## Cloud computer- first lab layout

- How much G-byte available for free in google cloud?
- How to access Google drive? (from google .com, from email, from classroom, ...etc)
- How to organize google drive (Folders, Upload, download)
- What is google Doc., how to access google doc.
- Example (how to use the templet in google doc)
- Student work: student have to use the resume templet to write their own resume as an application of the google doc.

# Google Drive

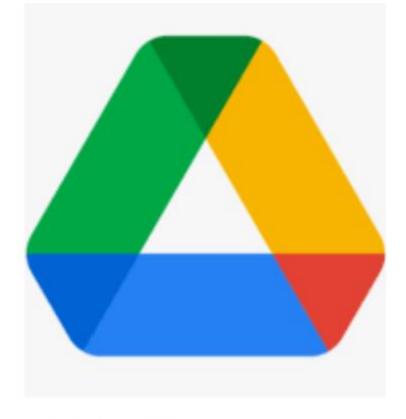

Google Drive

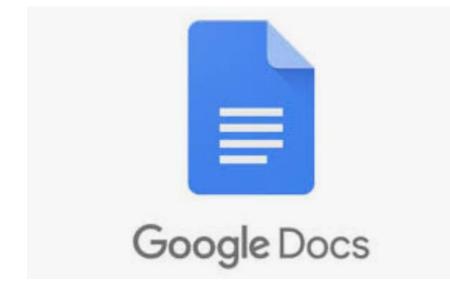

Google Docs

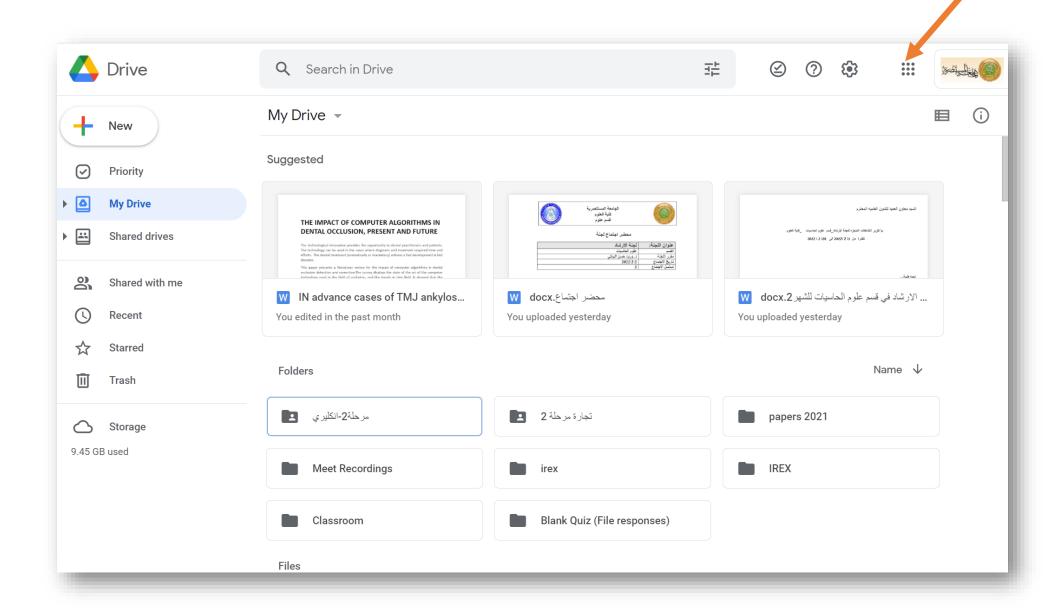

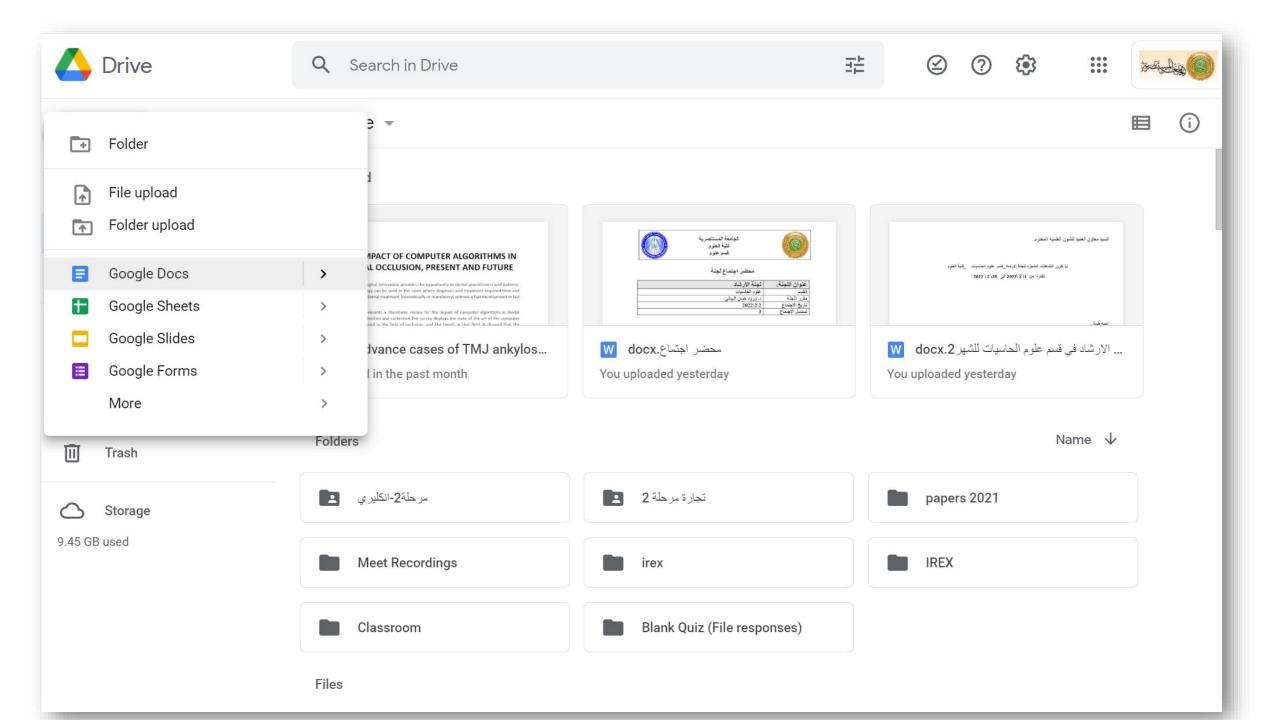

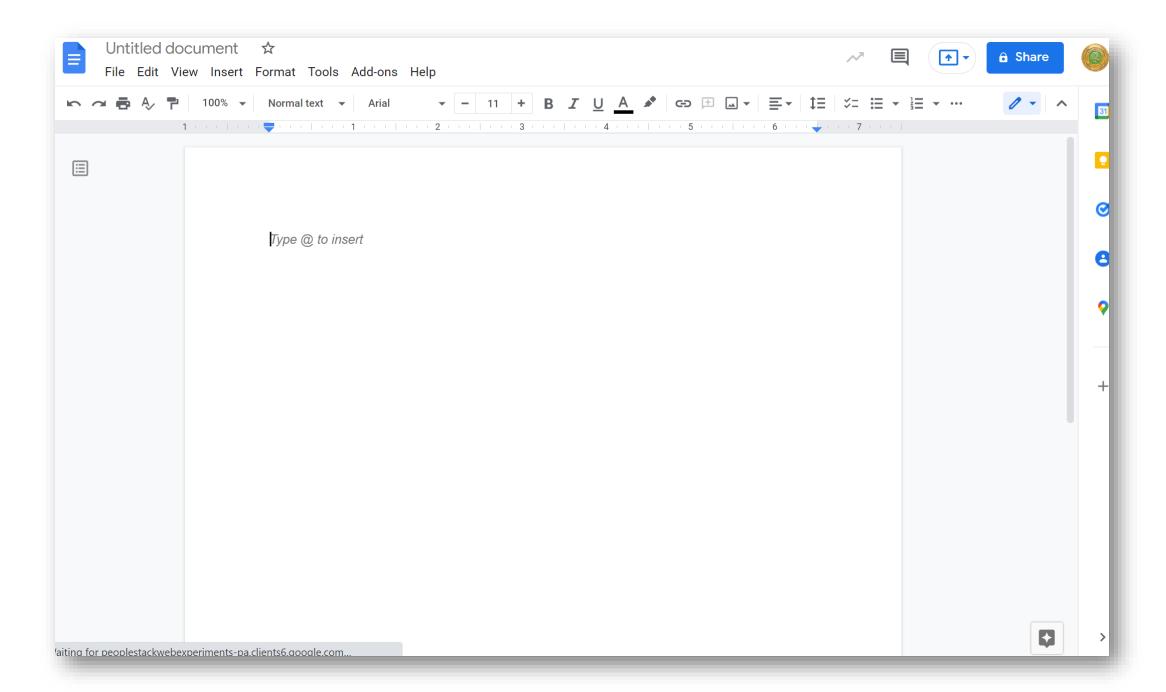

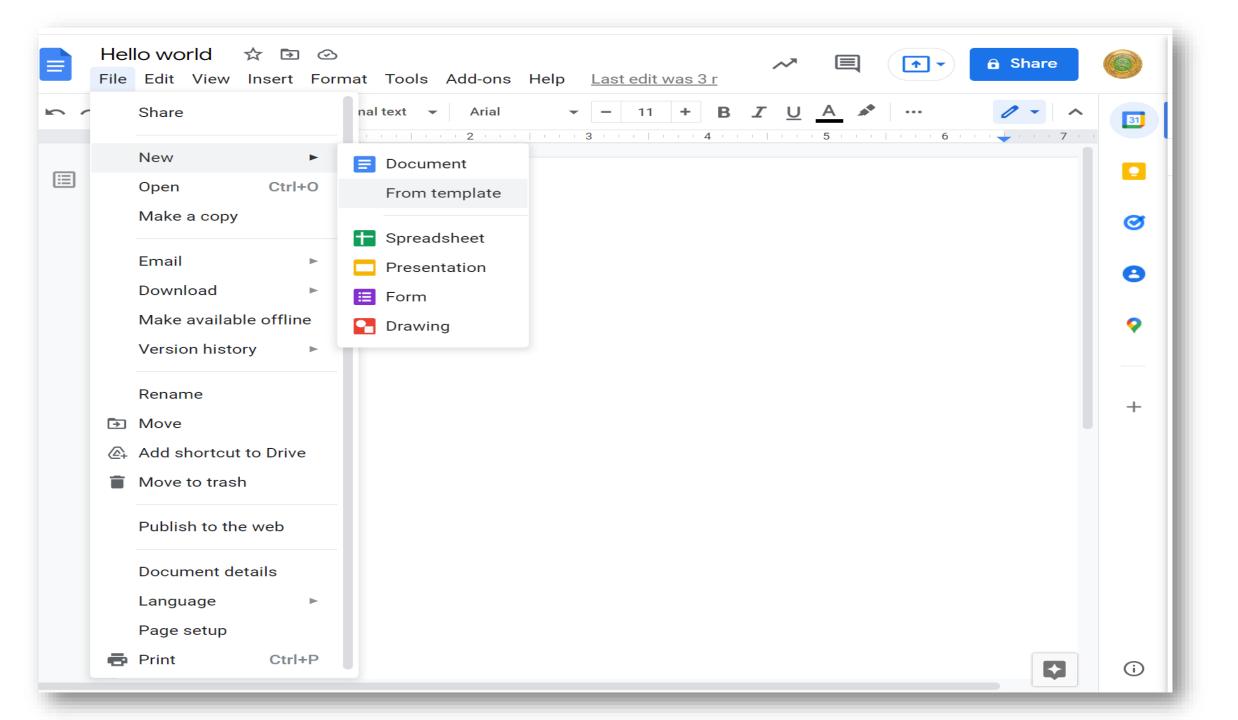

#### ← Template gallery

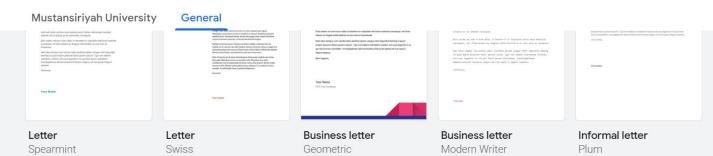

#### Resumes

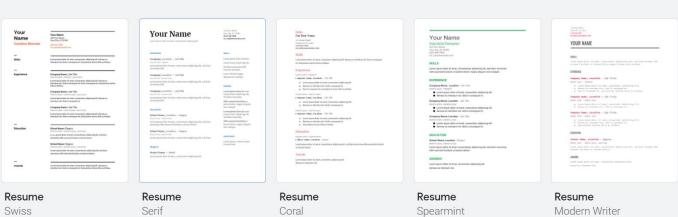

Personal

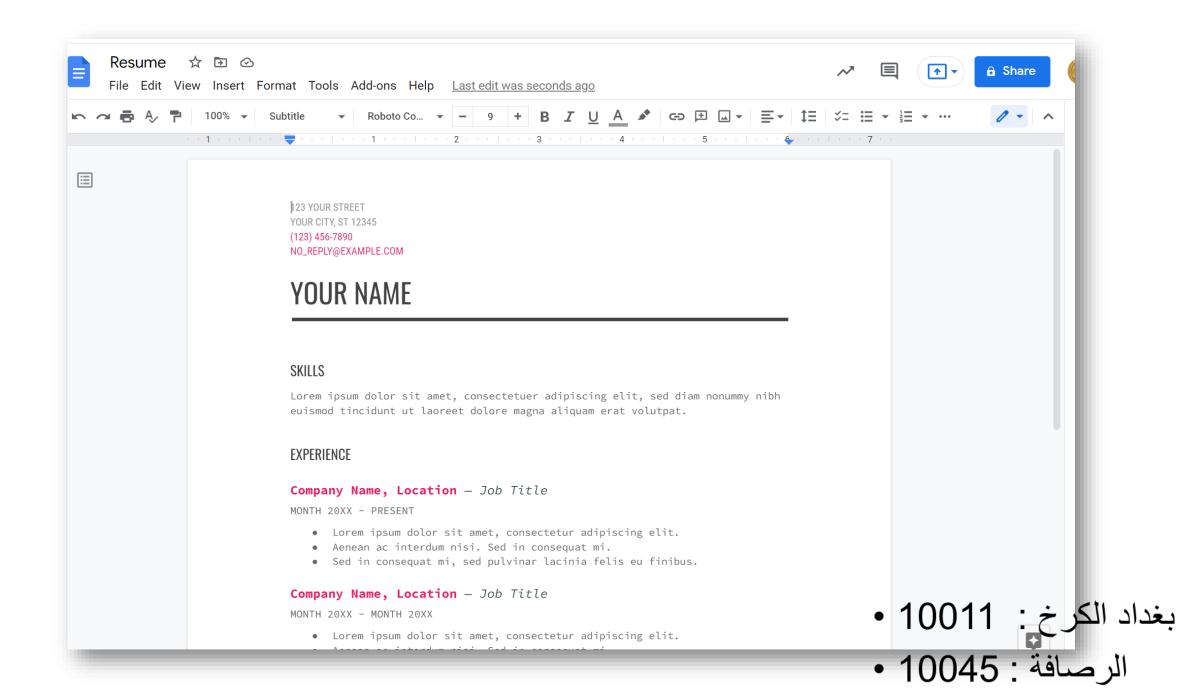

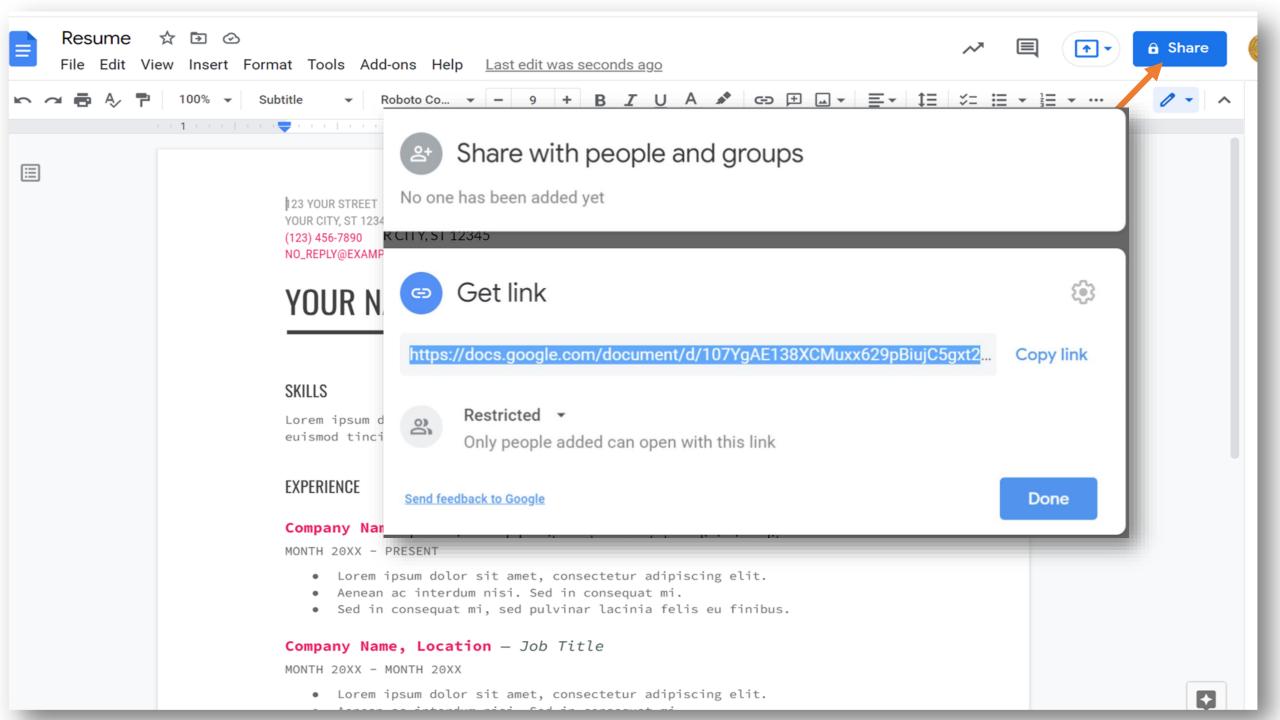

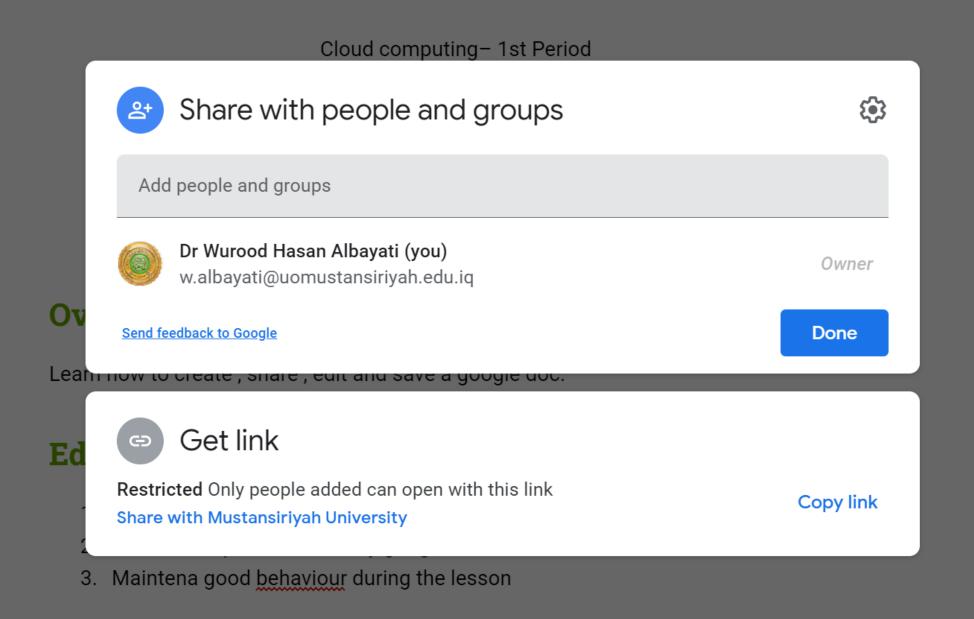

**Obiectives** 

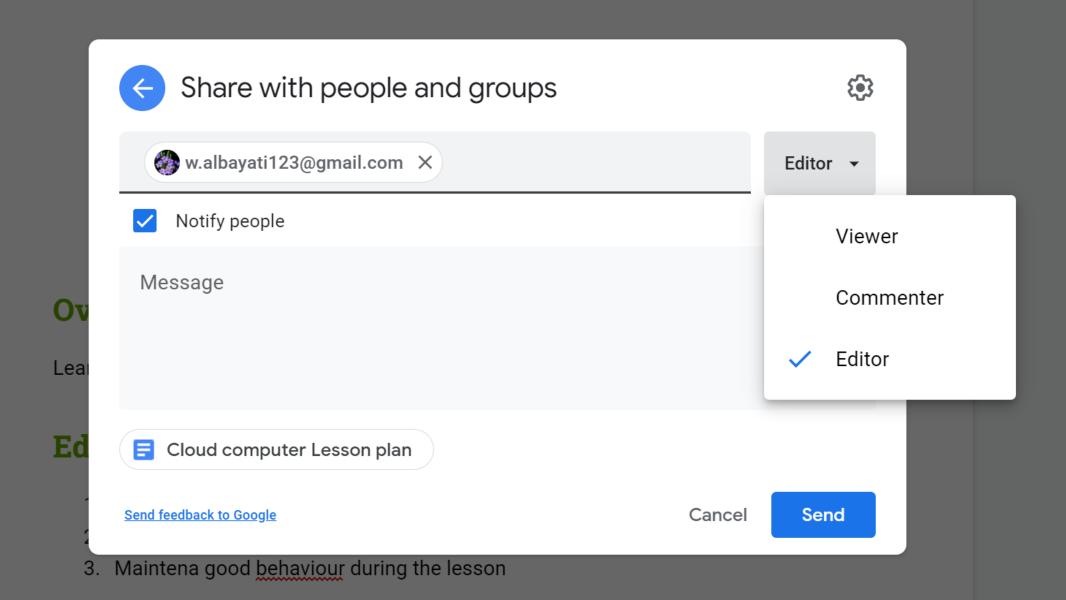

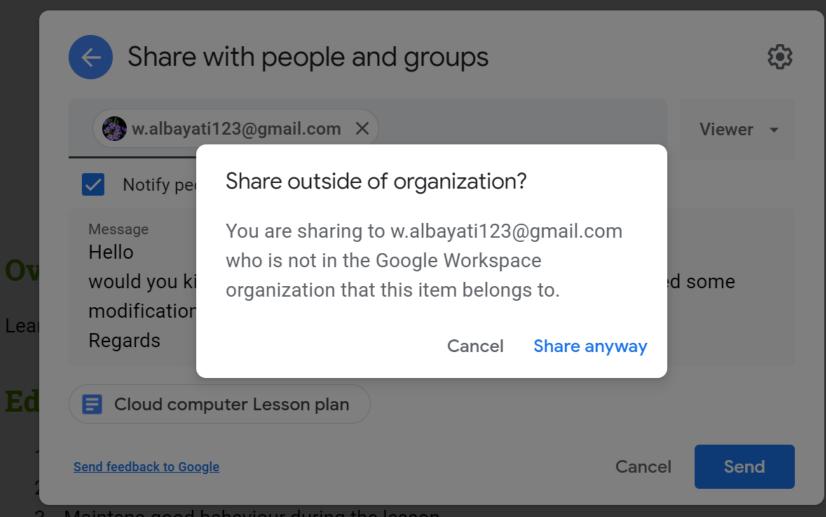

3. Maintena good <u>behaviour</u> during the lesson

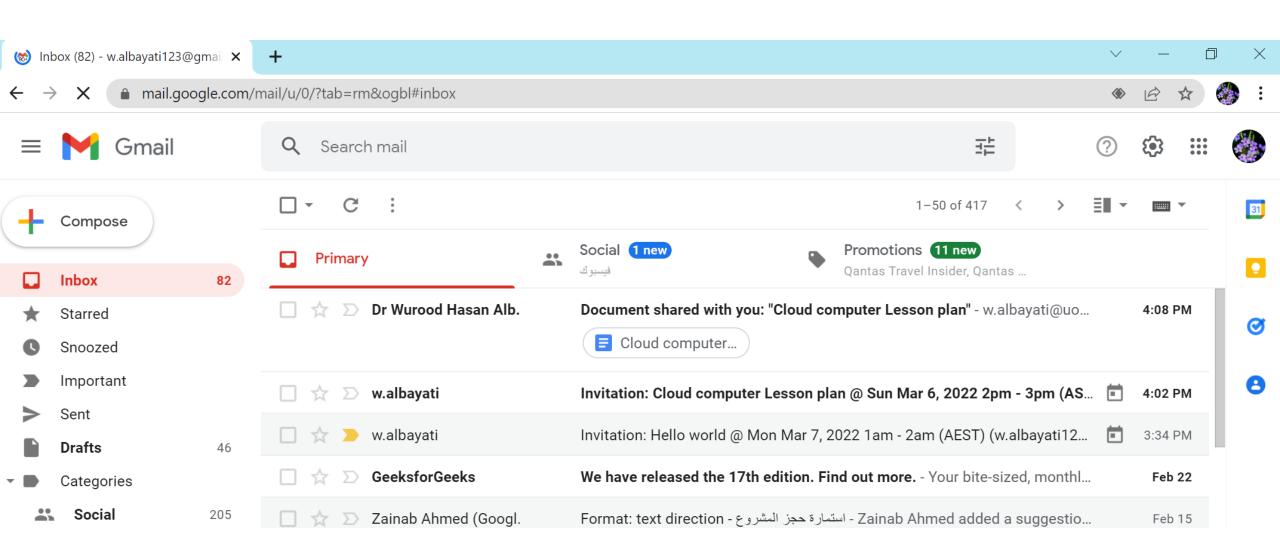

• If your classmate shared a document with you (with viewer permission) and ask your opinion, you want to make some changes to the document, could you do so? How

Example: the following document shred with me with viewer permission

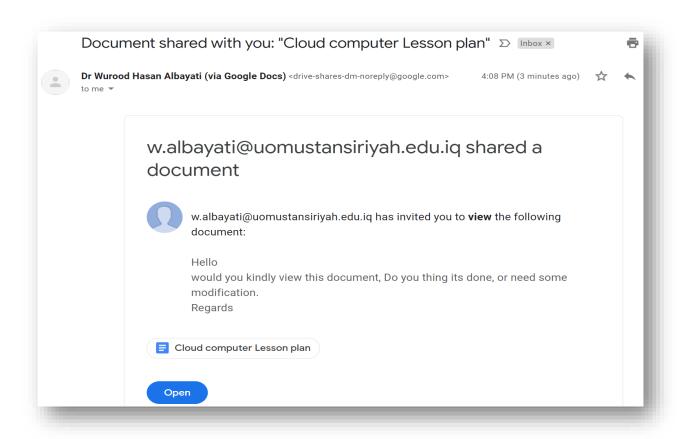

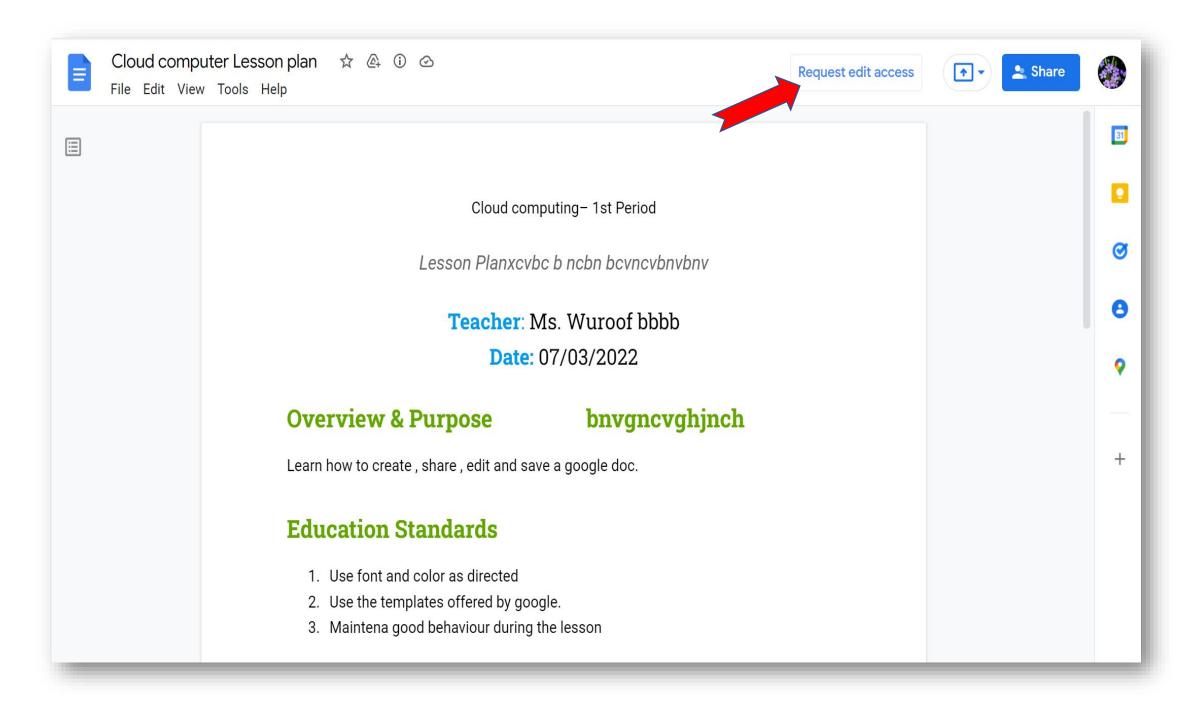

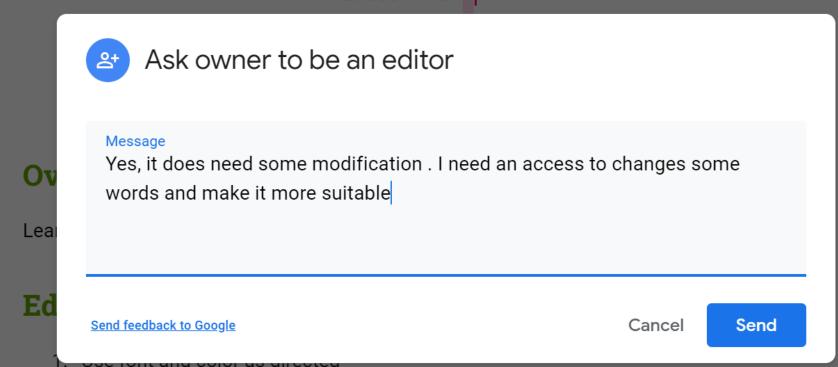

- 2. Use the templates offered by google.
- 3. Maintena good behaviour during the lesson

## **Objectives**

1 Familiris student with google suite

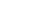

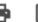

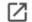

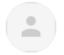

to me ▼

Wurood A-Bayati (via Google Docs) <drive-shares-dm-noreply@google.com>

4:15 PM (2 minutes ago)

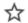

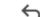

### Share a document?

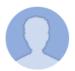

w.albayati123@gmail.com is **requesting access** to the following document:

Yes, it does need some modification. I need an access to changes some words and make it more suitable

Cloud computer Lesson plan

w.albayati123@gmail.com is outside your organization.

Open sharing settings